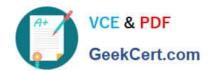

# LFCS<sup>Q&As</sup>

Linux Foundation Certified System Administrator

# Pass Linux Foundation LFCS Exam with 100% Guarantee

Free Download Real Questions & Answers PDF and VCE file from:

https://www.geekcert.com/lfcs.html

100% Passing Guarantee 100% Money Back Assurance

Following Questions and Answers are all new published by Linux Foundation Official Exam Center

- Instant Download After Purchase
- 100% Money Back Guarantee
- 365 Days Free Update
- 800,000+ Satisfied Customers

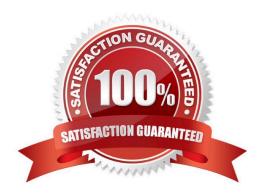

# VCE & PDF GeekCert.com

# https://www.geekcert.com/lfcs.html

#### 2024 Latest geekcert LFCS PDF and VCE dumps Download

#### **QUESTION 1**

Which of the following pieces of information of an existing file is changed when a hard link pointing to that file is created?

- A. File size
- B. Modify timestamp
- C. Link count
- D. Inode number
- E. Permissions

Correct Answer: C

#### **QUESTION 2**

What output will the following command produce?

seq 1 5 20

A. 161116

B. 151015

C. 1234

D. 2345

E. 5 10 15 20

Correct Answer: A

## **QUESTION 3**

What is the purpose of the Filesystem Hierarchy Standard?

- A. It is a security modelused to ensure files are organized according to their permissions and accessibility.
- B. It provides unified tools to create, maintain and manage multiple filesystems in a common way.
- C. It defines a common internal structure of inodes for all compliant filesystems.
- D. It is a distribution neutral description of locations of files and directories.

Correct Answer: D

### https://www.geekcert.com/lfcs.html 2024 Latest geekcert LFCS PDF and VCE dumps Download

### **QUESTION 4**

| A. Is -IR /home   grep foo.txt   wc -I                                                                                                    |
|----------------------------------------------------------------------------------------------------|
| B. find /home -type f -name foo.txt   wc -l                                                                                                    |
| C. find /home -name foo.txt -count                                                                                                    |
| D. find /home -name foo.txt   wc -l                                                                                                    |
| E. grep -R foo.txt /home   wc -l                                                                                                    |
| Correct Answer: B                                                                                                    |
|                                                                                                    |
|                                                                                                    |
| QUESTION 5                                                                                                    |
| QUESTION 5  Which of the following commands determines the type of a file by using a definition database file which contains information about all common file types? |
| Which of the following commands determines the type of a file by using a definition database file which contains                                                      |
| Which of the following commands determines the type of a file by using a definition database file which contains information about all common file types?             |

Which command chain will count the number of regular files with the name of foo.txt within /home?

**Latest LFCS Dumps** 

D. pmagic

Correct Answer: C

E. hash

LFCS VCE Dumps

**LFCS Exam Questions**